# **AutoCAD Crack [32|64bit]**

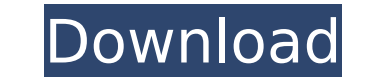

## **AutoCAD Patch With Serial Key Download [Win/Mac]**

Along with Civil 3D, it is one of two mainstream 3D-CAD applications currently available on the Windows platform. Autodesk's other popular 3D-CAD application, FreeCAD, was released in December 2018, and runs only on GNU/Li by large international corporations for complex design tasks such as multidiscipline design. AutoCAD History AutoCAD History AutoCAD is one of the top ten highest grossing commercial software programs of all time. Its crea in December of that year. There were a few different early versions of AutoCAD, but the original 1982 version is the one most people are familiar with. The computer used in the original AutoCAD was the Motorola 68000, whic version 1 of AutoCAD being a barebones application that one could use to draw simple lines and circles, but it had no intelligent features at all. The first version of AutoCAD ran at a very low resolution (200 dots per inc models. The next version was the first to have graphics mode. It ran on the Intel 8080 processor. The graphics mode was primitive, but it was the beginning of the evolution of AutoCAD. One can call this version 1.5. It was drawing anything but rectangles and circles. AutoCAD Version 2 came in 1988 and was the first version to support vector graphics, which made it much more powerful than the previous version. The graphics mode was enhanced t changed to AutoCAD 2.1, but the version number remained at 2. AutoCAD 2.2 was released in 1990. In 1994 AutoCAD 3.0 was released, and many more features were added, including a 2.5-inch hard disk drive, color, and animatio and there were

Library packages AutoCAD Crack Mac 2007, 2008, 2009, 2010: The official AutoCAD libraries Developer Kit for AutoCAD 2011, 2012, 2013, 2016, 2017, 2018, 2019: The official AutoCAD Extension Libraries (XLL) Developer Kit for for R2 and R1 AutoCAD LT 2007, 2008, 2009, 2010, 2012, 2013, 2014, 2015, 2016, 2017, 2018, 2019: The official AutoCAD LT libraries AutoCAD LT (for Windows only) Autodesk Exchange Apps (Autodesk Exchange and AutoCAD Plugin 2009, 2010, 2011, 2012, 2013, 2016, 2017, 2018, 2019: The official Autodesk Architectural Libraries AutoCAD Electrical AutoCAD Electrical 2007, 2008, 2009, 2010, 2013, 2016, 2019: The official AutoCAD Electrical GutoCAD 20 AutoCAD Electrical for Mac only AutoCAD Engineering AutoCAD Engineering 2010, 2011, 2012, 2013, 2013, 2013, 2016, 2017, 2018, 2019: The official AutoCAD Engineering Libraries AutoCAD Electrical for Windows only AutoCAD Ind 2017, 2018, 2019: The official AutoCAD Industrial Design Libraries AutoCAD MEP AutoCAD MEP 2007, 2008, 2009, 2010, 2011, 2012, 2013, 2016, 2019: The official AutoCAD MEP Libraries AutoCAD MEP Libraries AutoCAD MEP (for Win 2011, 2012, 2013, 2014, 2015, 2016, 2017, 2018, 2019: The official AutoCAD Mechanical Libraries AutoCAD Mechanical for Windows only AutoCAD Plant 3D 2007, 2008, 2009, 2010, 2011, 2012, 2013, 2016, 2019, 2018, 2019: The off for Windows only AutoCAD Plant 3 ca3bfb1094

## **AutoCAD With Registration Code**

## **AutoCAD Crack+**

Start Autocad. In the Windows Start menu search for 'Autocad' to start it. If you have Autocad 2011 or 2013 open, it will automatically open. For Autocad 2012 and 2014: Click the yellow icon in the toolbar. Then click 'Fil Then click 'Help' in the upper right corner. When the 'Help' window appears, click 'Autodesk Keygen'. My First Penobscot Lake Camping Trip This weekend I embarked on my first camping trip with my new son in a brand new 14 when we started taking things out of the trailer. Within the first hour of taking things out of the traileg things out of the trailer, I was greeted with an empty vehicle in which I could park the family's larger vehicle a learning experience. The Big Story To begin with, I am a fairly seasoned camper and boater. I have owned a variety of used campers, trailers, and boats over the years. What I have learned about the all-purpose trailer is t spend more time prepping and folding stuff, but it wasn't so. Prepping The first thing I did when we hit the campground was to swing into action. I went straight to the campground office and got a pass and then I started u convenient port of entry to the boat and trailer. While I was getting the stroller in the boat, I was also packing up all of the stuff that was in the travel trailer. I put the two big comforters in the same spot where we did away with the vast amount of stuff. Once we were out of the camper, I brought the family's larger vehicle in and then I parked the family's vehicle. I moved

## **What's New In?**

Drawings Review and Revision Control: From any point in your drawing, AutoCAD remembers where you were in the drawing and displays changes and comments to the current status in all windows. Enhanced Internet Services: Acce AutoCAD's database of models and standards. Network Remote Editing: Work on a drawing and save your work back to the central server. From any computer or mobile device, you can log in and work on any drawing you are allowe Add video. sound. 3D and more to anv type of drawing using the new Presenter-enabled Multimedia Obiects. Digitally signed drawings and AutoLISP programming: Add your signature and copyright to drawings using the built-in X Standardization (ISO). Or if you prefer, you can continue to use AutoCAD's traditional code signing and copyright function. CAD-XML and DXF: Link CAD and DWG files together by exporting as the industry standard DXF and imp AutoLISP programming language in the latest release, adding new options and improvements. Important note: This is not a free trial; no time is provided for evaluation.Q: How to query on a table that does not have a primary main table I have a column named PRIMARY. In the main table I have a column named ITEM\_PRIMARY. In the main table I have a column named ITEM. The PRIMARY column is always true and always contains a integer value. The ITEM\_ the value of the item for which I'm looking for the corresponding PRIMARY value. In the example below I have three rows in the main table. +-----------+----------------+ | PRIMARY | ITEM\_PRIMARY| IT

## **System Requirements For AutoCAD:**

Inden] Passwords: [hidden] When filling out the fore mod above that we are not responsible for any abuse you might encounter. You are sending this e-mail using the semail using the semail using the semail using the semail GnuPG Mailer. \*\*\*\*\*\*\*\*\*\*\*\*\*\*\*\*\*\*\*\*\*\*\*\*\*\*\*\*\*\*\*\*\*\*\*\*\*\*\*\*\*\*\*\*\*\*\*\*\*\*\*\*\*\*\*\*\*\*\*\*\*\*\*\*\*\*\*\*\*\*\*\*\*\*\* Your privacy is important to us. We promise not to sell

<https://www.cerezhane.com/wp-content/uploads/2022/07/greholl.pdf> <http://pantogo.org/2022/07/24/autocad-2022-24-1-pc-windows-updated-2022/> [https://yemensouq.com/wp-content/uploads/2022/07/AutoCAD\\_Crack\\_License\\_Key\\_Full.pdf](https://yemensouq.com/wp-content/uploads/2022/07/AutoCAD_Crack_License_Key_Full.pdf) <https://www.ronenbekerman.com/wp-content/uploads/2022/07/AutoCAD-61.pdf> <https://yukoleather.net/wp-content/uploads/2022/07/lanigly.pdf> <https://speedhunters.al/wp-content/uploads/2022/07/janimanr.pdf> [https://tbone.fi/wp-content/uploads/2022/07/AutoCAD\\_\\_Crack\\_Registration\\_Code\\_PCWindows.pdf](https://tbone.fi/wp-content/uploads/2022/07/AutoCAD__Crack_Registration_Code_PCWindows.pdf) <https://kjvreadersbible.com/autocad-2018-22-0-crack-free-download-win-mac-updated/> <https://ibipti.com/autocad-crack-full-product-key-pc-windows/> <https://frases.wiki/autocad-download-for-windows/> <http://classibox.wpbranch.com/advert/apple-imac/> [https://hradkacov.cz/wp-content/uploads/2022/07/AutoCAD\\_Crack\\_\\_License\\_Keygen\\_Download\\_Updated.pdf](https://hradkacov.cz/wp-content/uploads/2022/07/AutoCAD_Crack__License_Keygen_Download_Updated.pdf) <https://smartictbd.com/2022/07/24/autocad-24-1-crack-free-download-latest-2022/> <https://ipa-softwareentwicklung.de/wp-content/uploads/2022/07/karnyily.pdf> <https://www.synergytherm.com/wp-content/uploads/2022/07/AutoCAD-79.pdf> <https://mezcalear.com/wp-content/uploads/2022/07/AutoCAD-22.pdf> <http://babussalam.id/?p=28249> <https://laculinaria.de/wp-content/uploads/2022/07/AutoCAD-7.pdf> <http://tangopiter.ru/wp-content/uploads/2022/07/AutoCAD-6.pdf> <https://mamaken.site/wp-content/uploads/2022/07/engbern.pdf>

Related links: